## Ausgewählte Anwendungen der Mathematik

7. Übung Wurzeln berechnen Abgabe: Do, 14.Dezember 2006

- 1. Berechnen Sie schriftlich √11 auf 3 Stellen hinter dem Komma. Schreiben Sie die Rechenschritte deutlich auf.
- 2. Berechnung von Näherungsbrüchen mit dem Heronverfahren Wählen Sie sich eine natürliche Zahl *w* (z.B. 39). Starten Sie dann das Heronverfahren mit der natürlichen Zahl *n*, deren Quadratzahl *n* <sup>2</sup> am dichtesten an *w* liegt (Beisp *n* = 6). Führen Sie einen Schritt durch und rechnen Sie mit Brüchen. Kürzen Sie nicht, sondern

behalten Sie den Nenner 2*n*  $x_1$  = 1 2  $(6 + \frac{39}{6}) = 3 + \frac{39}{12}$ 12  $= 6 \frac{3}{15}$ 12 also  $\sqrt{39} \approx 6 \frac{3}{12}$ 12

Erforschen Sie mit vielen Beispielen rein experimentell, wie man zu einer natürlichen Zahl w den Näherungsbruch bestimmt. Beschreiben Sie das "Rezept", das von w direkt zum Ergebnis führen soll.

- 3. Gegeben ist die Funktion  $f : \mathbb{R} \to \mathbb{R}$  mit  $f(x) = x^3 - 7$ .
	- a. Berechnen Sie die Nullstelle von *f*. Berechnen Sie für die Wurzel einen Näherungswert mit dem Taschenrechner.
	- b. Leiten Sie die Newton-Funktion her, also die Funktion, die sich nach dem Newton-Verfahren aus *f* ergibt. (Der erläuterte Weg ist wichtig!)
	- c. Die Newton-Funktion lautet  $n(x) = \frac{2}{3}$ 3  $x + \frac{7}{2}$  $\frac{1}{3x^2}$ . Berechnen Sie *n*(2) als Bruch. Wie groß ist die

Abweichung zum Näherungswert in a)?

- d. Berechnen Sie *f*(2,5) und *n*(2,5). Zeichnen Sie die berechneten Werte in das Achsenkreuz rechts ein und ergänzen Sie die Zeichnung im Sinn des Newton-Verfahrens.
- e. Gegeben ist  $h(x) = \frac{1}{2}$ 2  $x + \frac{7}{4}$ *x* 2 !  $\left(x+\frac{7}{x^2}\right)$ . Zeigen Sie, dass die Gleichung *x* = *h*(*x*) als Lösung

ebenfalls  $\sqrt[3]{7}$  besitzt.

f. Gegeben sind die rekursiven definierten Zahlenfolgen  $(x_k)_{k \in \mathbb{N}_0}$  und  $(y_k)_{k \in \mathbb{N}_0}$  durch

 $x_{n+1} = n(x_n)$  und  $y_{n+1} = h(y_n)$  und die Startwerte  $x_0 = y_0 = 3$ . Berechnen Sie jeweils die ersten 4 Folgenglieder und beurteilen Sie das Konvergenzverhalten.

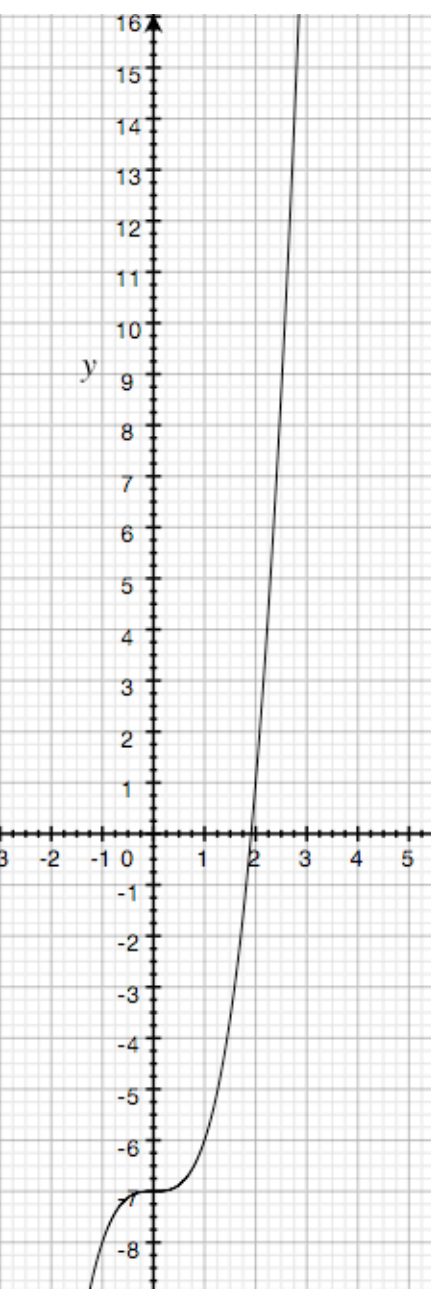